MC404

### ORGANIZAÇÃO BÁSICA DE COMPUTADORES E LINGUAGEM DE MONTAGEM

#### 2010

#### Prof. Paulo Cesar CentoducatteProf. Mario Lúcio CôrtesProf. Ricardo Pannain

MC404

### ORGANIZAÇÃO BÁSICA DE COMPUTADORES E LINGUAGEM DE MONTAGEM

#### "**Passagens de Parâmetros para Subrotinas**"

## Passagens de Parâmetros Sumário

- $\bullet$ Por registradores
- $\bullet$
- Pela pilha<br>• Pela <mark>memór</mark>ia •

## Passagens de Parâmetros

•**Por registradores**

> **É o modo mais simples. Para isto devemos carregar os valores, que serão utilizados nas rotinas, nos registradores. O número de parâmetros é restrito ao número de registradores disponíveis. Pelas características de acesso aos registradores, tende a tornar a execução mais rápida**

# Passagens de Parâmetros por registradores

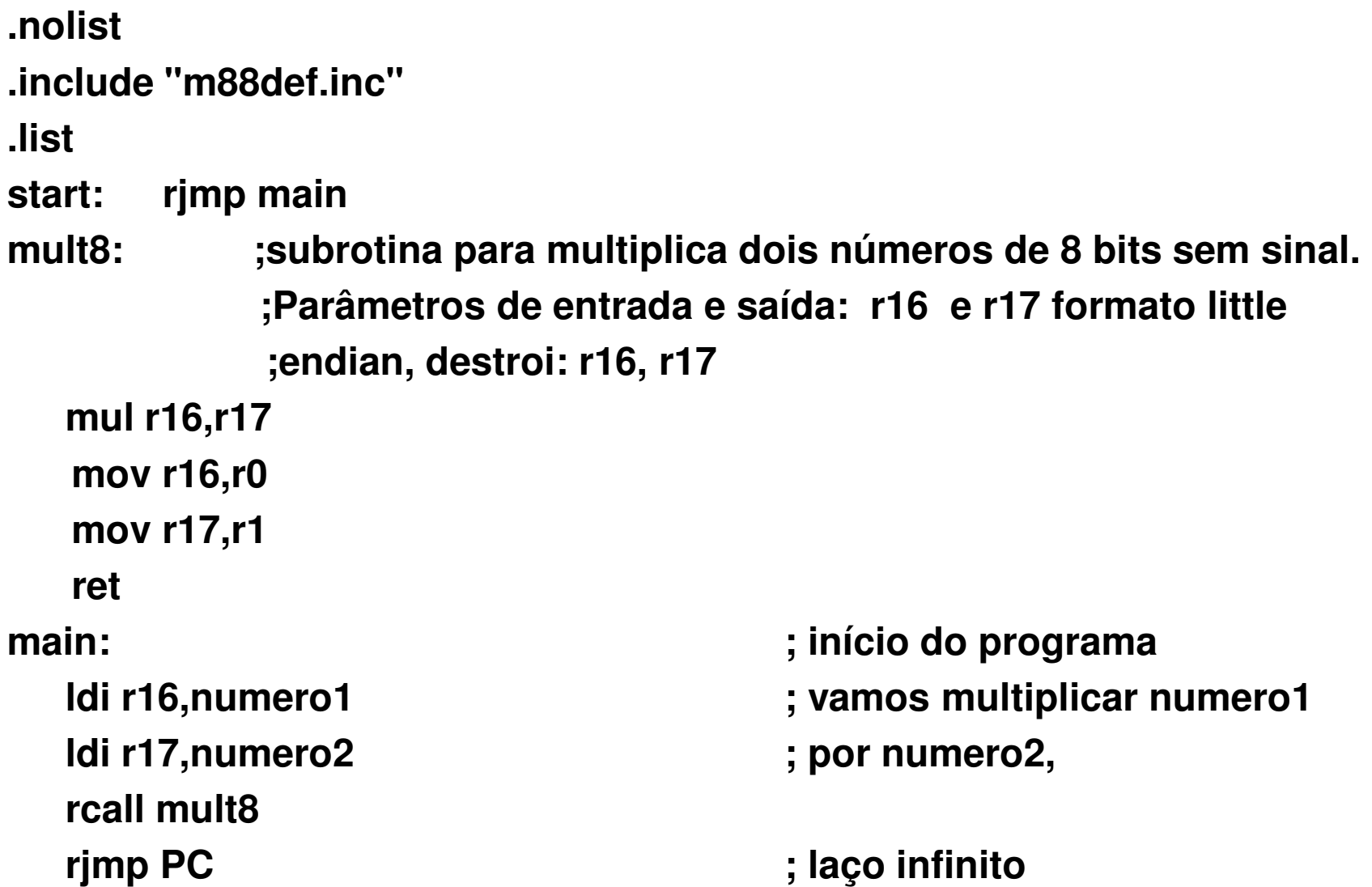

## Passagens de Parâmetros

#### • **Pela memória**

**Para isto devemos atribuir às posições de memória, os valores a serem utilizados nas rotinas. Pelas características de acesso à memória, tende a tornar a execução mais lenta.** 

# Passagens de Parâmetros pela memória

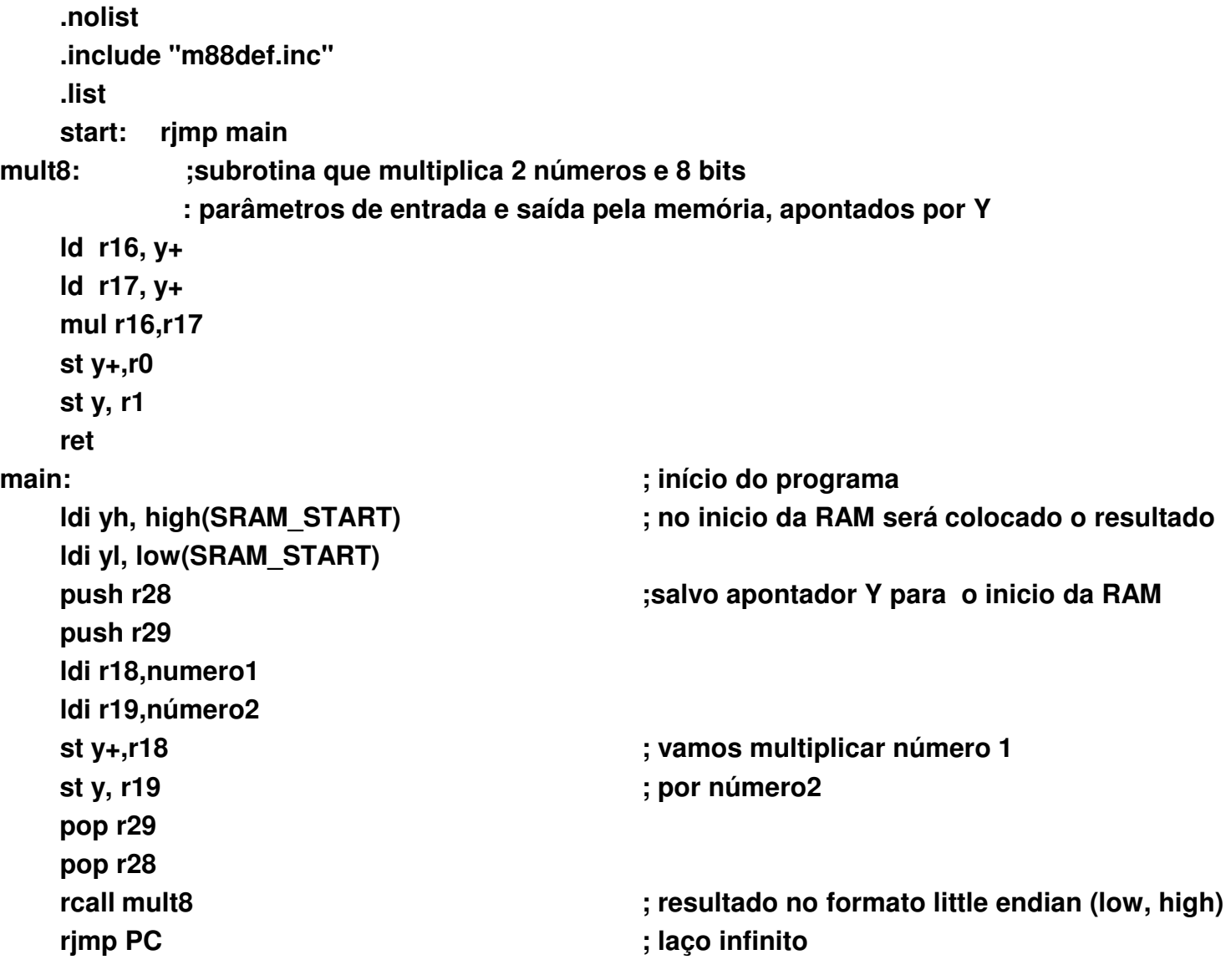

## Passagens de Parâmetros

•**Passagem pela pilha**

> **É o modo mais flexível, mas que exige alguns cuidados, pois o endereço de retorno também estará armazenado na pilha.**

# Passagens de Parâmetros pela pilha

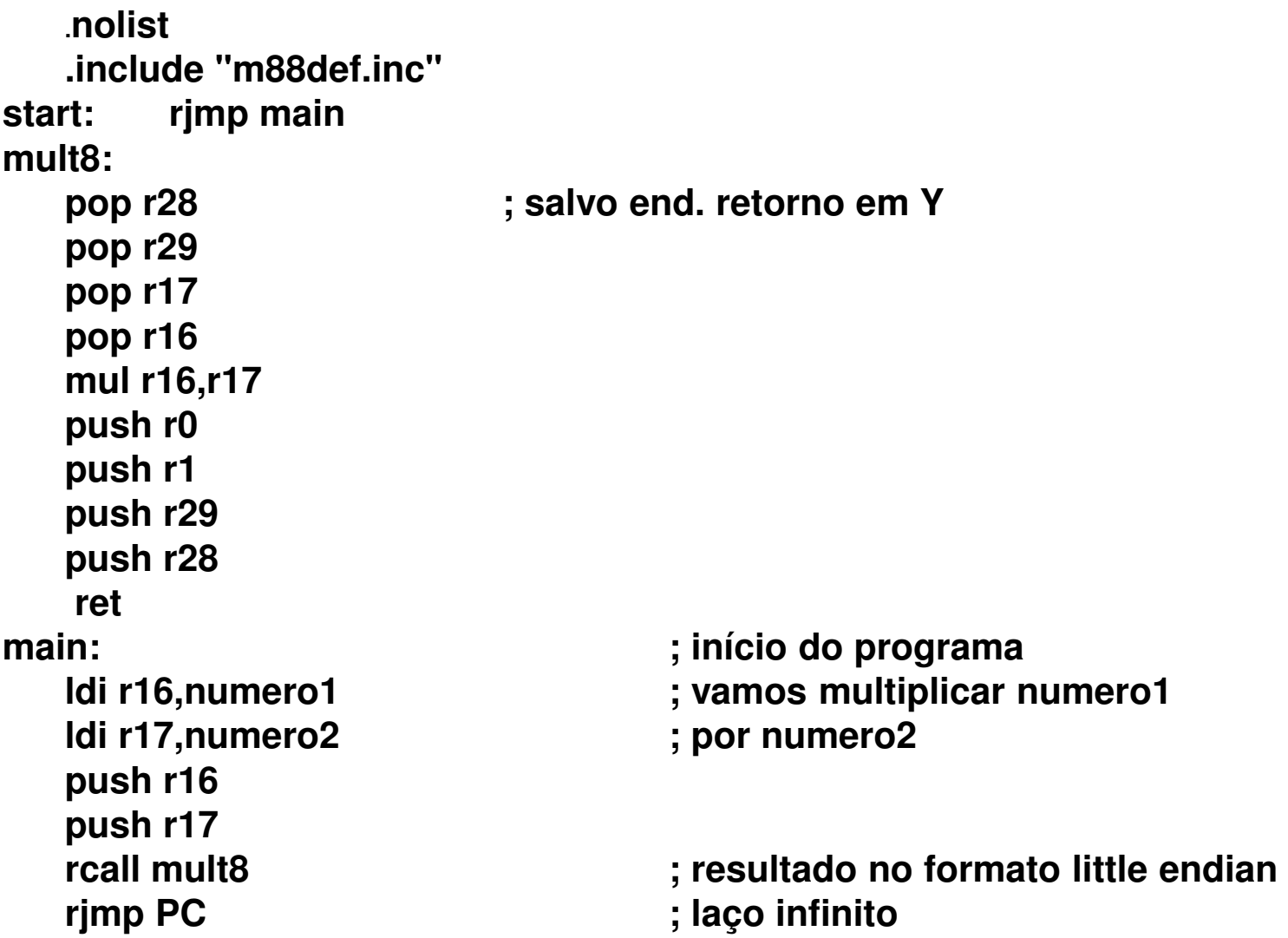